DriveWizard Professional Crack With Product Key Free Download [Mac/Win]

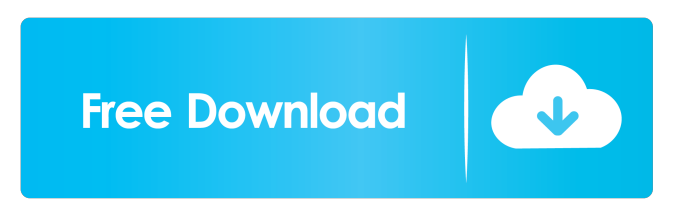

## **DriveWizard Professional Crack Product Key Full Free Download**

This PC utility enables you to protect your operating system from theft by simply making an on-access backup of the registry. The backup copy is saved on the same PC, but in a hidden folder. The PC will run normally while the backup is running. All you need to do is activate this function, and your backup will start automatically when you boot the PC. It will save your registry settings and all of your files on the hard disk. It is recommended to run this utility on a weekly basis, so that you can be sure to protect yourself against theft of your operating system by any unauthorized user. Program 1.17 KB (free) ## DriveWizard Pro Converter allows you to convert a single file or a directory on the hard drive. Drives and volumes may be added to the list of backed up drives and volumes, enabling you to restore a single file or a directory from the hard drive. The utility supports all popular Windows file systems. Drives and volumes may be added to the list of backed up drives and volumes, enabling you to restore a single file or a directory from the hard drive. The utility supports all popular Windows file systems. Convert a single file or a directory on the hard drive. Drives and volumes may be added to the list of backed up drives and volumes, enabling you to restore a single file or a directory from the hard drive. FileWizard Professional Description: This Program is an easy-to-use data migration utility. It works perfectly in almost all cases and ensures that data is properly moved from one drive to another and vice versa. The Program is extremely easy to use. Features such as data migration between partitions and the use of various storage devices make the program one of the most versatile data migration tools on the market. DriveWizard Professional Crack Free Download Description: This PC utility enables you to protect your operating system from theft by simply making an onaccess backup of the registry. The backup copy is saved on the same PC, but in a hidden folder. The PC will run normally while the backup is running. All you need to do is activate this function, and your backup will start automatically when you boot the PC. It will save your registry settings and all of your files on the hard disk. It is recommended to run this utility on a weekly basis, so that you can be sure to protect yourself against theft of your operating system by any unauthorized user. Program 3.92 KB (free)

### **DriveWizard Professional Crack**

KeyMacro is an all-in-one solution for programmers and administrators that allows you to create, edit and test HTML code for webpages, without the need for any knowledge of HTML and/or any programming language. Developers can use KeyMacro to write HTML code or modify existing pages to ensure that webpages comply with standards and to make them more search engine friendly. For users, KeyMacro is designed to ease the process of web design and development and make the job of creating webpages easier than ever. KeyMacro boasts an excellent and comprehensive set of features, including a comprehensive set of menus, wizards and panels for easy use, and a comprehensive set of user-friendly controls. KeyMacro for Mac provides a comprehensive suite of features for web designers and developers, including an intelligent code editor with code snippets and useful code sample macros to help you write and edit code. This is a fully featured, free and open-source application that is suitable for developers and webmasters alike. What's New in KeyMacro 3.2: Version 3.2 of KeyMacro for Mac comes with several new features, such as support for Coda 2 and Lightroom 2, and many other enhancements, including 64-bit support and an upgraded GUI. How to Uninstall KeyMacro 3.2: You can uninstall KeyMacro 3.2 from your computer by following the steps listed below: Launch Control Panel. Select "Uninstall a program". Scroll down to "Programs" and find the program you want to remove. Click on the program to select it. Select the "Uninstall" button. Click the "Uninstall" button. If you want to remove KeyMacro 3.2 from your Mac, follow these instructions: Launch the Control Panel. Select "Applications" and then click on "KeyMacro" to open the application. Select the "Quit" option. Press "Uninstall" to remove KeyMacro 3.2. Removing KeyMacro from your computer will not remove the application from your computer's hard drive. To remove KeyMacro from your computer, you will need to delete the application's files from your computer. To delete KeyMacro, follow these steps: Launch the "Applications" folder. Select "KeyMacro" from the "Applications" folder. Right-click on the program's icon and select the "Move to Trash 77a5ca646e

## **DriveWizard Professional**

DriveWizard Professional is a powerful data migration tool that offers an impressive collection of features, enabling you to safeguard your data and restore important files with ease. It features a wizard-based interface that is designed to simplify the backup and restore operations as much as possible and it provides you with an extensive, if somewhat outdated user manual. Versatile program that offers multiple backup methods The DriveUpgrade feature is designed to help you migrate data from an older, smaller hard drive to a new one while maintaining the same partition structure. It is possible to copy the entire drive or just specific partitions. Naturally, the application also allows you to create an identical copy of all the data on a certain hard drive, and you can store this image on various types of media. Furthermore, it is possible to mirror the contents of a certain drive. All you need to do is select the source and destination drives, as no other complex configurations need to be performed. Schedule synchronization operations and restore data DriveWizard Professional is capable of synchronizing an old hard drive with a new one and update only files that have been changed or modified. This job can be scheduled to take place on a daily, weekly or monthly basis, as well as at a user-defined interval. The restoration process is similarly straightforward, which means that novices should not run into any major issues. Powerful backup solution that is bundled with extensive documentation The included user manual is certainly comprehensive, although it does seem to be somewhat out of date. Nevertheless, users should find the explanations to be very helpful, and the manual can come to your aid when you need to troubleshoot various issues. Overall, DriveWizard Professional is a complex but easy-to-use application that enables you to create data backups and safeguard the contents of your drives. It offers an intuitive UI and comes equipped with a respectable array of features. Text files to PNG,JPEG,Tiff,BMP file converter is powerful and highly efficient conversion tool.It's easy to use and save your time. Text to Image Converter is very powerful file converters. It offers you to convert text files (such as TXT,TXT,UTF,TXT)to various image formats (like GIF,BMP,PNG,JPEG,TIFF,EMF,JPG,JPE).This software is the best and easy to use.You can convert your text files to image quickly and easily. Text to Image Converter

### **What's New In DriveWizard Professional?**

The world's most comprehensive data migration tool DriveWizard Professional offers a unique collection of functions, allowing you to migrate data, safely secure it and restore your data in case of a crash or loss. DriveWizard Professional Features: Copy hard drive contents to another disk Copy and backup data from an entire hard drive to another hard drive Create backup image of a disk Create image of a partition from a disk Backup data of all partitions in an entire disk Backup data of all partitions in selected disk Backup data of a selected partition in an entire disk Backup data of a selected partition in selected disk Restore data from a backup image Restore data from a backup image of an entire disk Restore data from a backup image of a selected partition Import/Export data to/from.pst files Create a compressed backup of selected files Create a compressed backup of an entire hard drive Create compressed backup of an entire disk Create compressed backup of selected partitions Create compressed backup of an entire partition Create compressed backup of a selected partition Change file name, file size and file date in backup Change file name, file size and file date in backup Change file name, file size and file date in a compressed file Change file name, file size and file date in a compressed file Do you have any suggestion for more to add? Best regards, Ilona Hi, In the settings of the program, you can also find the following options: - Advanced: - Advanced Settings: There you can find the following options: - Add Hardware: - Disk, File, Drive and Partition options: - Backup Options: - DVD option: - Driver options: - Exit after...: - Save path: - Window theme: You can use these settings to specify the behaviour of DriveWizard Professional. Best regards, Ilona Sorry, if you can not find your answer, maybe you can contact us by E-mail (mail@ilona.net). Regards, Komodo Reply to this topic This thread has been locked. For full functionality of our forum it is necessary to enable Javascript in your browser. If you're not sure about how to do this you will find easy to understand instructions at: kind of fun starts over at MINE today, where you can buy two pieces of DLC for Skyrim: The Companions Pack and Crown of the Martles Pack. These add a bunch of new locations, outfits and weapons to Skyrim's universe, including a new boss, dragons, a baby dragon and a new look for the people of Whiterun. The Companions Pack includes four new characters, the Maiden, Wind Man, Warrior and Ranger,

# **System Requirements For DriveWizard Professional:**

- Must be able to play an English language game - One of the following systems: PlayStation 4, Xbox One, Nintendo Switch, or PC 1. Full Version Full Version: - Includes all the DLC (Almanac, Ranks, Evo and Meteoric) - Can be activated once, to be used on all of your characters - You can earn trophies for the DLC from the main game - The English language is in the main game and DLC - Each DLC includes two different collections (Gear,

[https://netgork.com/upload/files/2022/06/3yD2hKcDZjz2ezBKV6bE\\_06\\_e427cb35a9f9f078f9aeaa8c85c47f8f\\_file.pdf](https://netgork.com/upload/files/2022/06/3yD2hKcDZjz2ezBKV6bE_06_e427cb35a9f9f078f9aeaa8c85c47f8f_file.pdf) [https://xsamizz.de/wp-content/uploads/2022/06/School\\_Administration\\_Made\\_Easy.pdf](https://xsamizz.de/wp-content/uploads/2022/06/School_Administration_Made_Easy.pdf) [http://www.flexcompany.com.br/flexbook/upload/files/2022/06/fX143MOO73gkcZeGpiHg\\_06\\_e427cb35a9f9f078f9aeaa8c85](http://www.flexcompany.com.br/flexbook/upload/files/2022/06/fX143MOO73gkcZeGpiHg_06_e427cb35a9f9f078f9aeaa8c85c47f8f_file.pdf)

[c47f8f\\_file.pdf](http://www.flexcompany.com.br/flexbook/upload/files/2022/06/fX143MOO73gkcZeGpiHg_06_e427cb35a9f9f078f9aeaa8c85c47f8f_file.pdf)

<https://www.surfcentertarifa.com/advanced-windows-unattended-installer-crack-free-mac-win-2022-new/>

[https://www.vakantiehuiswinkel.nl/wp-content/uploads/Gavaghan\\_Geodesy\\_Library.pdf](https://www.vakantiehuiswinkel.nl/wp-content/uploads/Gavaghan_Geodesy_Library.pdf)

<http://www.pilsbry.org/checklists/checklist.php?clid=2277>

[https://social.halvsie.com/upload/files/2022/06/T61fmplDvBF5r6dY4ePW\\_06\\_e427cb35a9f9f078f9aeaa8c85c47f8f\\_file.pdf](https://social.halvsie.com/upload/files/2022/06/T61fmplDvBF5r6dY4ePW_06_e427cb35a9f9f078f9aeaa8c85c47f8f_file.pdf) <https://libnemilvantdowm.wixsite.com/bertfimugou/post/indigo-studio-crack-win-mac-updated-2022>

<http://ticketguatemala.com/shutdown-timer-crack-download-3264bit/>

<http://barrillos.org/2022/06/06/dbforge-data-generator-for-sql-server-crack-with-key-free-download/>